# The development of a year-class fish5102stockcatch The development of a year-class

Gunnar Stefansson

December 19, 2016

Gunnar Stefansson The [development](#page-10-0) of a year-class December 19, 2016 1/11

 $\leftarrow$ 

<span id="page-0-0"></span>

### Background to the stock and catch equations

We will derive an equation to des
ribe how a specified cohort develops across time.

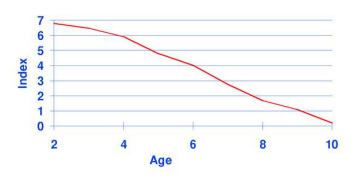

<span id="page-1-0"></span>Figure: Development of a cod ohort, as seen by the number of cod caught in groundfish surveys in I
elandi waters. Average on log-scale across several years.

## Symbols

**Notation** Numbers at year start and end, respectively :  $N_0, N_1$ Number at specified time,  $t$ :  $N_t$ Short time interval:  $(t_1, t_2)$ Length of interval:  $\Delta t$ Change in stock size during interval: △N

<span id="page-2-0"></span> $\leftarrow$   $\Box$ 

## Year
lass development during short time interval

Proportion which dies during a time interval  $=$ Probability of fish dying

$$
\frac{\Delta N}{N} = -Z\Delta t
$$

Note: Leads to power relationship:  $N=1000$ , 1000/2, 1000/4, ...

<span id="page-3-0"></span>4 0 8

## The differential equation

Differential equation:

$$
\frac{dN}{dt} = -ZN
$$

4 0 8

÷,

<span id="page-4-0"></span> $298$ 

## The stock equation

Solution to differential equation: Solution to dierential experimental equation: the dierential equation: the dierential equation: the dierential

$$
N_t = e^{-Zt} N_0
$$

Des
ribes numbers at time <sup>t</sup> as ompared to initial numbers

The formula applies within a year, the figure shows yearclass development across years. Complex version:

```
N<-1000 ; N0<-N ; Z<-0.5 ; ages<-1:10
for(a in ages){
 N1 < - N0 * e xp(-Z);
 N<-
(N,N1);
 NO < -N1:
}
                                                                        QQplot(axes, N[1:length(ages)].true='b')development of a year-class December 19, 2016 6 / 11
```
<span id="page-5-0"></span>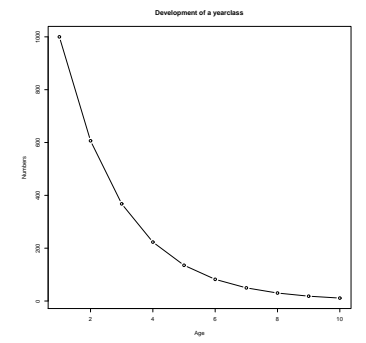

#### Development of sto
k

$$
N_{a+1,y+1}=e^{-Z_{ay}}\,N_{ay}
$$

重

<span id="page-6-0"></span> $298$ 

重き メモチ

 $\rightarrow$ 

**Kロト K個 K** 

#### Mortalities work in sequence

Suppose 
$$
Z = F + M
$$
...

$$
N_1 = e^{-Z} N_0 = e^{-(F+M)} N_0 = e^{-F-M} N_0 = e^{-F} e^{-M} N_0
$$

不自下

∢母

重

<span id="page-7-0"></span> $298$ 

Rates and proportions...

Logarithms or not  $-$ 

$$
1-e^{-0.2}=0.18\\
$$

Rates and proportions Mortality rate  $= 0.2$  means 18% die... Note that Z can be greater than 1!

<span id="page-8-0"></span> $\blacksquare$ 

# Mortality as loghange

$$
\ln N_{a+1,y+1} = \ln N_{ay} - Z_{ay}
$$

Log scale.

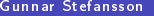

4 日 ) 4 旬

 $\mathbf{p}$ Þ ×.

重

<span id="page-9-0"></span> $298$ 

#### Development of year
lass biomass

Given the sto
k equation and data on weight and mortality, it is easy to predict in the contract of the predict of the contract of the contract of the contract of the contract of the contract of the contract of the contract of the contract of the contract of the development of biomass.

Notice the maximum biomass at age 8. This Noti
e the maximum biomass at age 8. This would be the harvest if a single cohort was would be the harvest if a single state if a single state  $\mathbf{r}_i$ raised in aqua
ulture.

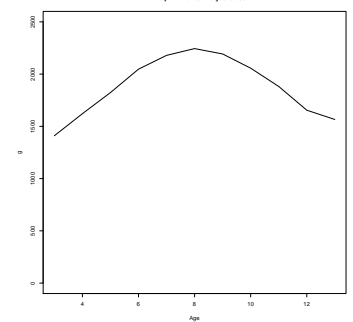

<span id="page-10-0"></span>**Development of saithe yearclass**

The figure is generated using R, based on the following commands:

```
w<-
( 1.41, 1.98, 2.72, 3.73, 4.85, 6.1, 7.28, 8.34, 9.32, 10.01, 11.57 )
M<-c ( 0.20, 0.20, 0.20, 0.20, 0.20, 0.20, 0.20, 0.20, 0.20, 0.20, 0.20 )
M<-
( 0.20, 0.20, 0.20, 0.20, 0.20, 0.20, 0.20, 0.20, 0.20, 0.20, 0.20 )
N < -1000:
N0 < - N:
\simR < -NULL\cdot----
for(a in 1:length(w)){
 #print(a)#print(a)
                                                                         \rightarrow \equiv \rightarrowQQN1 < -N0 * \exp (-N[a]):
    Gunnar Stefansson
                              development of a year-class December 19, 2016 11 / 11
```